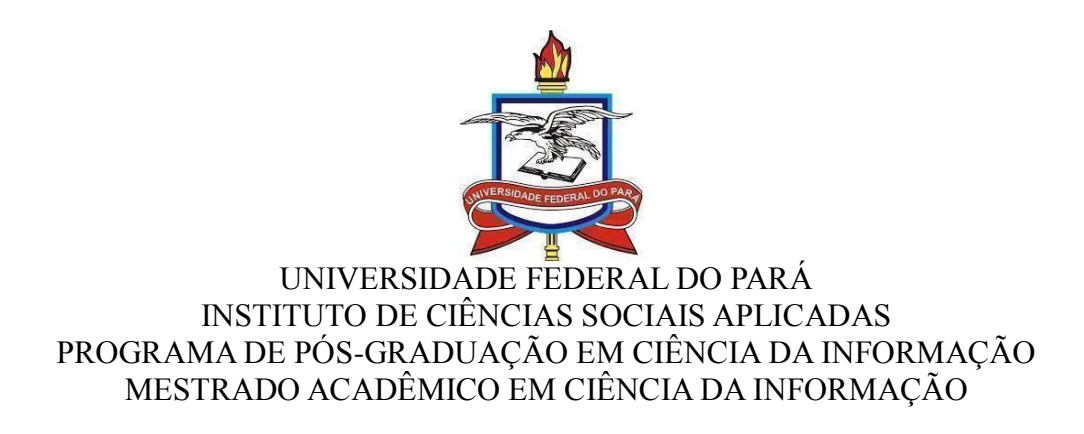

# ATIVIDADES COMPLEMENTARES

## DESENVOLVIMENTO DE MATERIAL DIDÁTICO E INSTRUCIONAL

SILVA JUNIOR, Raimundo [silvajuniorraimundo617@gmail.com](mailto:silvajuniorraimundo617@gmail.com)

## **ESTRATÉGIAS DE BUSCA E RECUPERAÇÃO DA INFORMAÇÃO TENDO COMO VIA DE ACESSO O SIGAA MÓDULO BIBLIOTECA**: BUSCAS POR TÍTULO, AUTOR E ASSUNTO

BELÉM 2023

#### **1 INTRODUÇÃO**

O acesso aos grandes sistemas de recuperação de informação tendo como suporte tecnológico às bases de dados veio, ampliar significativamente a qualidade das buscas bibliográficas, visto que essas bases proporcionam diversificados pontos de acesso à informação. Importante destacar que esses sistemas possibilitam o planejamento de estratégias de busca com maior nível de complexidade envolvendo vários conceitos na mesma estratégia; permitindo a utilização de busca de palavras apenas dos títulos e resumos dos documentos, isto é, termos da linguagem natural; buscam os termos específicos de linguagens controladas, nos campos de descritor; buscam por autores; refinamentos aplicados por ano de publicação; por títulos de periódicos; por classificação; permitem, também, a busca de conceitos compostos ou simples e a possibilidade de truncagem de raízes de palavras e de substituição de caracteres no meio dos termos de recuperação (Lopes, 2002).

De acordo com Teixeira e Valentim (2017) O processo de recuperação da informação vem sendo foco constante de estudos no campo da Ciência da Informação, uma vez que as redes e sistemas redimensionaram as condições de acesso e recuperação da informação uma vez que tais mudanças foram provocadas devido às distintas mídias e suportes existentes, bem como às conexões múltiplas que ocorrem atualmente. Nos ambientes organizacionais a velocidade e a precisão assumem fundamental importância no que tange a recuperação da informação pelo seu valor estratégico para a tomada de decisão.

Giordano e Biolchini (2012) evidenciam que os avanços tecnológicos, crescimento exponencial de conteúdos na web, aumento da busca on-line por informação especializada alteraram o comportamento de cientistas no acesso à informação. Nesse contexto, revela-se de importância capital a competência em informação. Por meio deste estudo, objetiva-se analisar o comportamento informacional do cientista da informação no processo de busca e recuperação na web, evidenciando ações adotadas, estratégias, formulações, pontos críticos, decisões tomadas, resultados obtidos e grau de satisfação.

#### **2 SIGAA MÓDULO BIBLIOTECA**

Em substituição ao Sistema Gnuteca, em 1º de abril de 2019 foi implantado na UFRA o Sistema de Gerenciamento eletrônico de acervo e de usuários que tem como finalidade gerenciar e coordenar as funções de processo técnico de materiais, empréstimo e devolução, emissão de relatórios, desenvolvimento de coleções, cadastro de usuários dentre outros sendo essencial ferramenta no que tange a sua operacionalização. Cada biblioteca integrante da REDETECA possui acesso ao catálogo online para processo técnico, empréstimo, devolução e controle do fluxo de informações dos usuários onde estão todos os registros compartilhados via internet, uma vez que a BLJTVS coordena às ações para aquisição modalidade compra, retificações quanto ao registro do acervo informando para as demais unidades sendo necessário que o bibliotecário administrador faça seu *login* e nome de usuário para posterior acesso ao sistema.

#### **3 BUSCA E RECUPERAÇÃO DA INFORMAÇÃ**O

Com base em Lopes (2002) conceitua dentro do âmbito da recuperação da informação, a estratégia de busca pode ser definida como uma técnica ou conjunto de regras para tornar possível o encontro entre uma pergunta formulada e a informação armazenada em uma base de dados. Isto significa que, a partir de um arquivo, um conjunto de itens que constituem a resposta de uma determinada pergunta será selecionado.

Diante desse contexto é importante ressaltar que a dimensão emocional tem estreita relação com a dimensão cognitiva, pois reflete as emoções vivenciadas pelo sujeito organizacional: insegurança, dúvida, incerteza, insatisfação, entre outras, que, por sua vez, alimentam o comportamento do sujeito organizacional durante o processo de acesso, busca e uso da informação. A motivação para buscar informação e a sensibilidade para perceber e selecionar a informação relevante, que promova a transformação da situação indesejada, seja amenizando-a ou solucionando-a. Nesse contexto, a dimensão emocional é importante uma vez que orienta o acesso, a busca e a recuperação da informação (Teixeira; Valentim, 2017).

#### **3.1 Estratégia de busca**

3.1.1 Estratégia de busca por título

O primeiro passo para localizar qualquer publicação é realizar a pesquisa na **Aba Catálogo online** disponível na página da biblioteca de acordo com a figura 1.

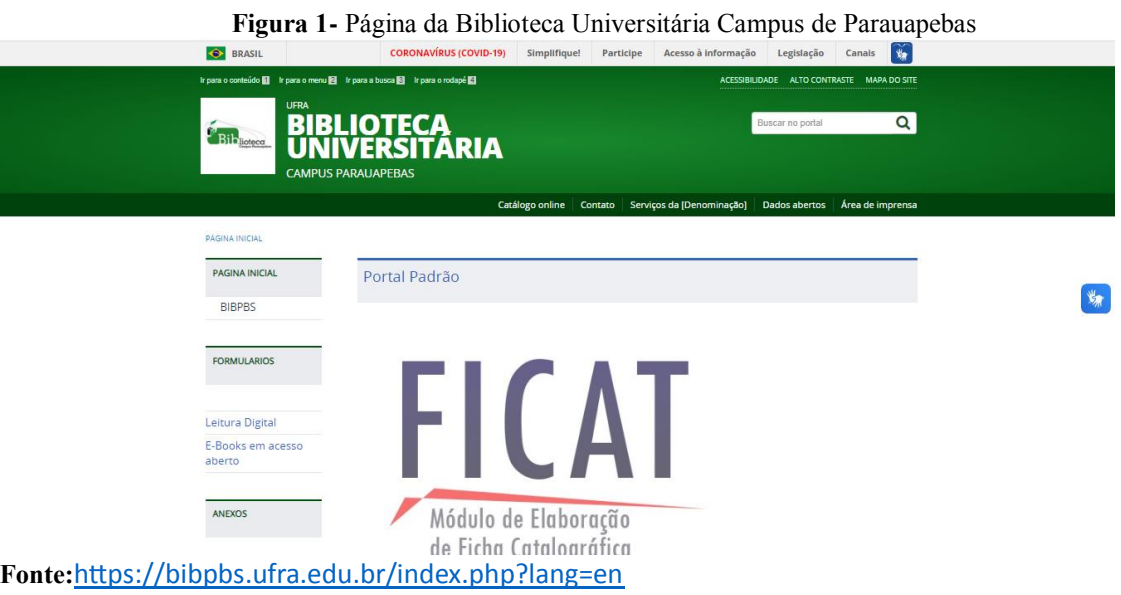

A figura 1 ilustra o passo a seguir para obter acesso ao SIGAA Módulo Biblioteca. Ao clicar na Aba Catálogo online o usuário será redirecionado para localização de qualquer publicação.

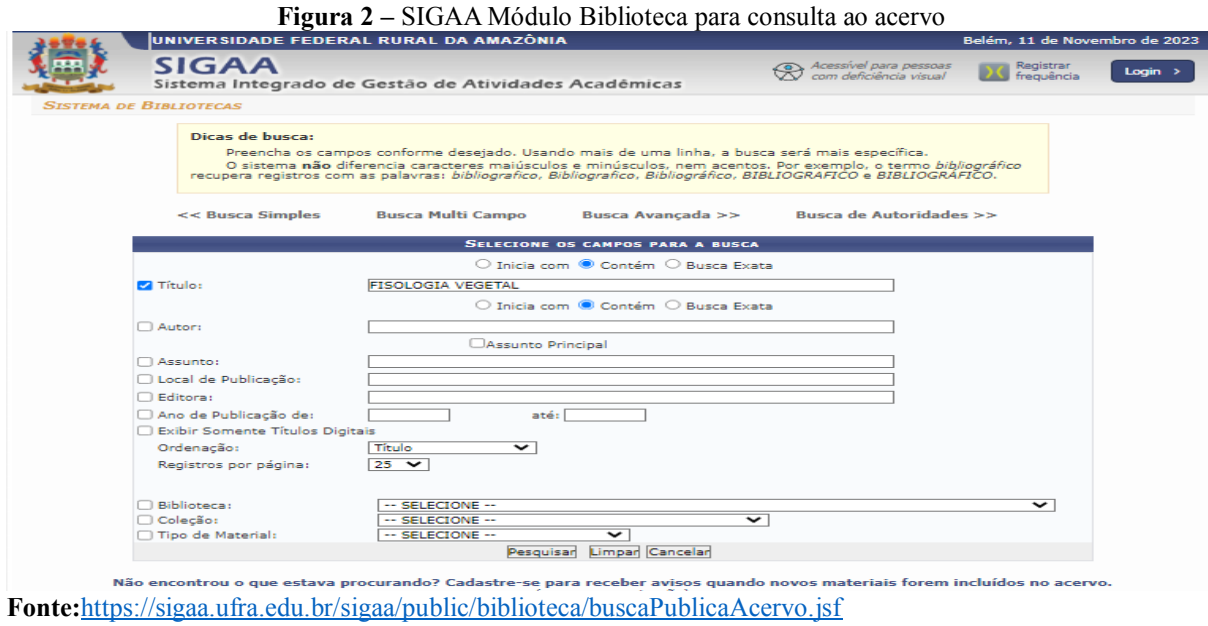

A figura 2 esquematiza os campos de busca facetados a fim de que o usuário possa realizar a busca por publicações. Neste caso, utilizar campo título com termo **FISIOLOGIA VEGETAL e logo a seguir clicar em pesquisar.**

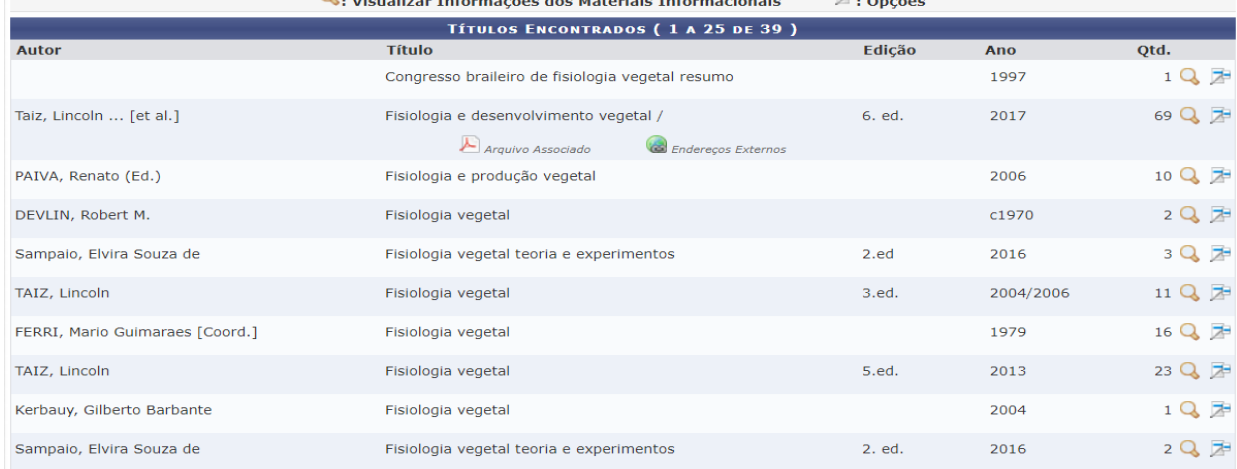

## **Figura 3 –** SIGAA Módulo Biblioteca : resultado da pesquisa

**Fonte:**<https://sigaa.ufra.edu.br/sigaa/public/biblioteca/buscaPublicaAcervo.jsf>

Neste exemplo, foi realizada uma pesquisa por título utilizando o termo **FISIOLOGIA VEGETAL** (tanto faz maiúsculo ou minúsculo) recuperando 39 registros.

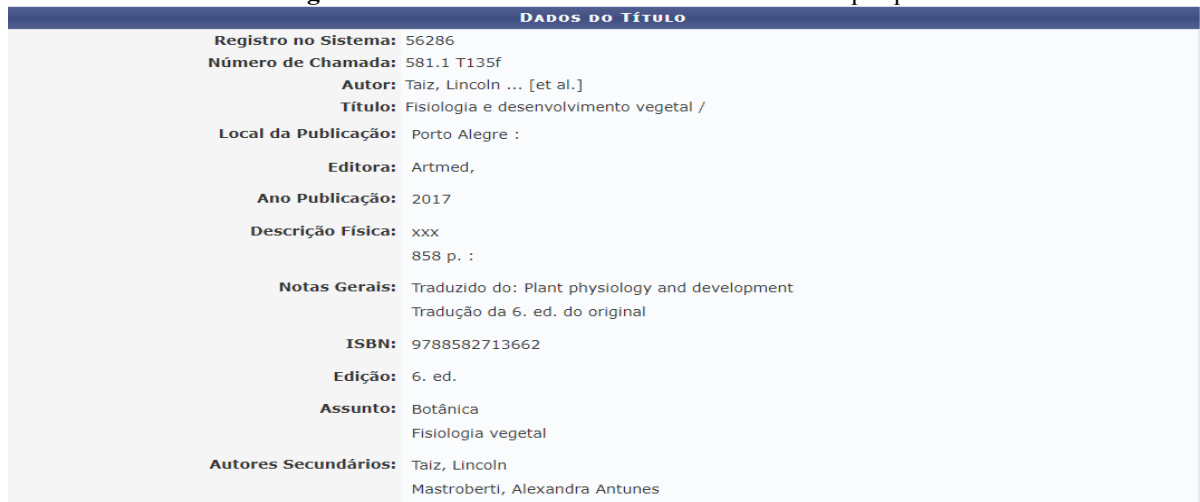

**Figura 4 –** SIGAA Módulo Biblioteca : resultado da pesquisa

**Fonte:**<https://sigaa.ufra.edu.br/sigaa/public/biblioteca/buscaPublicaAcervo.jsf>

O exemplo acima (figura 4) apresenta os detalhes do registro com os seus respectivos metadados e Registro no sistema .

| Localização                     | <b>Tipo de Material</b> | Coleção | <b>Status</b>           | <b>1 iguru of Storm infound Bionotecu.</b> addos dos materiais recuperados<br>Situação |
|---------------------------------|-------------------------|---------|-------------------------|----------------------------------------------------------------------------------------|
| <b>BELÉM</b>                    |                         |         |                         |                                                                                        |
| 581.1 T135f<br>6.ed. ex.1       | Livro-Compra            | Livro   | NÃO CIRCULA             | Consulta local                                                                         |
|                                 |                         |         | <b>Mostrar Detalhes</b> |                                                                                        |
| 581.1 T135f<br>6.ed. ex.2       | Livro-Compra            | Livro   | <b>DISPONÍVEL</b>       | Disponível                                                                             |
|                                 |                         |         | <b>Mostrar Detalhes</b> |                                                                                        |
| 581.1 T135f<br>$6.$ ed. ex. $3$ | Livro-Compra            | Livro   | <b>DISPONÍVEL</b>       | Disponível                                                                             |
|                                 |                         |         | <b>Mostrar Detalhes</b> |                                                                                        |
| 581.1 T135f<br>6.ed. ex.4       | Livro-Compra            | Livro   | <b>DISPONÍVEL</b>       | Disponível                                                                             |
|                                 |                         |         | <b>Mostrar Detalhes</b> |                                                                                        |
| 581.1 T135f<br>6.ed. ex.5       | Livro-Compra            | Livro   | <b>DISPONÍVEL</b>       | Disponível                                                                             |
|                                 |                         |         | <b>Mostrar Detalhes</b> |                                                                                        |
| 581.1 T135f<br>6.ed. ex.6       | Livro-Compra            | Livro   | <b>DISPONÍVEL</b>       | Disponível                                                                             |
|                                 |                         |         | <b>Mostrar Detalhes</b> |                                                                                        |
| 581.1 T135f<br>6.ed. ex.7       | Livro-Compra            | Livro   | <b>DISPONÍVEL</b>       | Disponível                                                                             |
|                                 |                         |         | <b>Mostrar Detalhes</b> |                                                                                        |
| <b>CAPANEMA</b>                 |                         |         |                         |                                                                                        |
| 581.1 T135f<br>6. ed. ex. 1     | Livro-Compra            | Livro   | NÃO CIRCULA             | Consulta local                                                                         |
|                                 |                         |         | <b>Mostrar Detalhes</b> |                                                                                        |

**Figura 5:** SIGAA Módulo Biblioteca: dados dos materiais recuperados

**Fonte:**<https://sigaa.ufra.edu.br/sigaa/public/biblioteca/buscaPublicaAcervo.jsf>

A figura 5 ilustra as informações referentes a localização do material (campus a que pertence), o tipo de material sendo neste caso, **livro,** coleção a qual pertence o status e a situação do mesmo. Para o usuário obter mais informações, o mesmo deverá clicar em **Mostrar Detalhes.** 

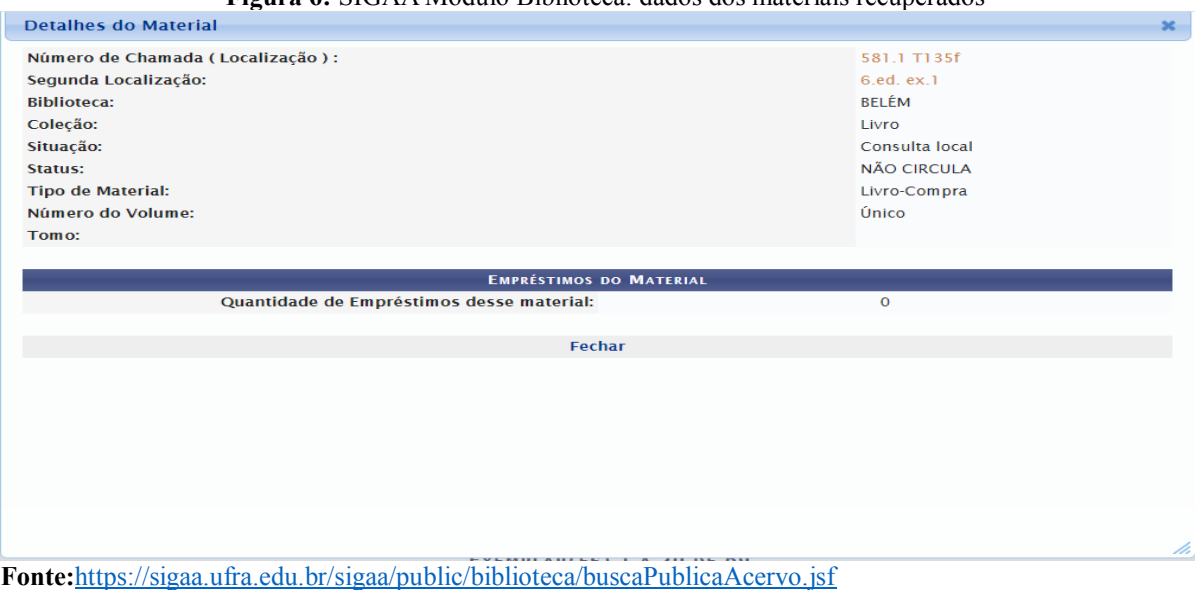

**Figura 6:** SIGAA Módulo Biblioteca: dados dos materiais recuperados

A figura 6 apresenta os detalhes do material recuperado contendo dados referentes ao Seu status a fim de que o usuário tenha a compreensão no momento da busca para verificar se a disponibilidade do título no acervo.

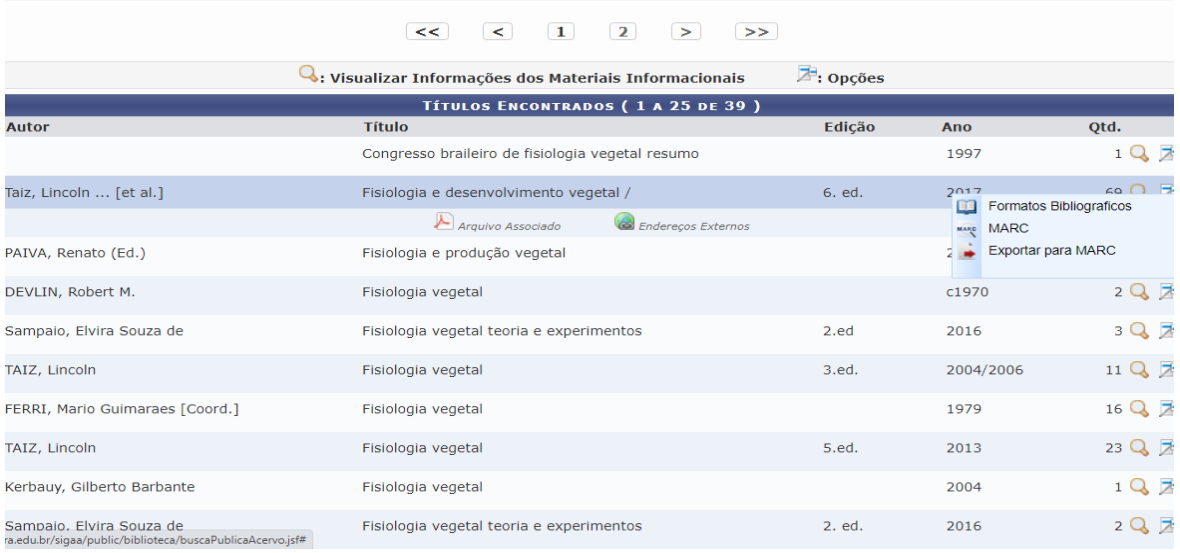

**Figura 7:** SIGAA Módulo Biblioteca: dados dos materiais recuperados

**Fonte:**<https://sigaa.ufra.edu.br/sigaa/public/biblioteca/buscaPublicaAcervo.jsf>

Na figura 7 ilustra o usuário ao clicar no ícone pode verificar informações a respeito do formato bibliográfico e formato MARC 21.

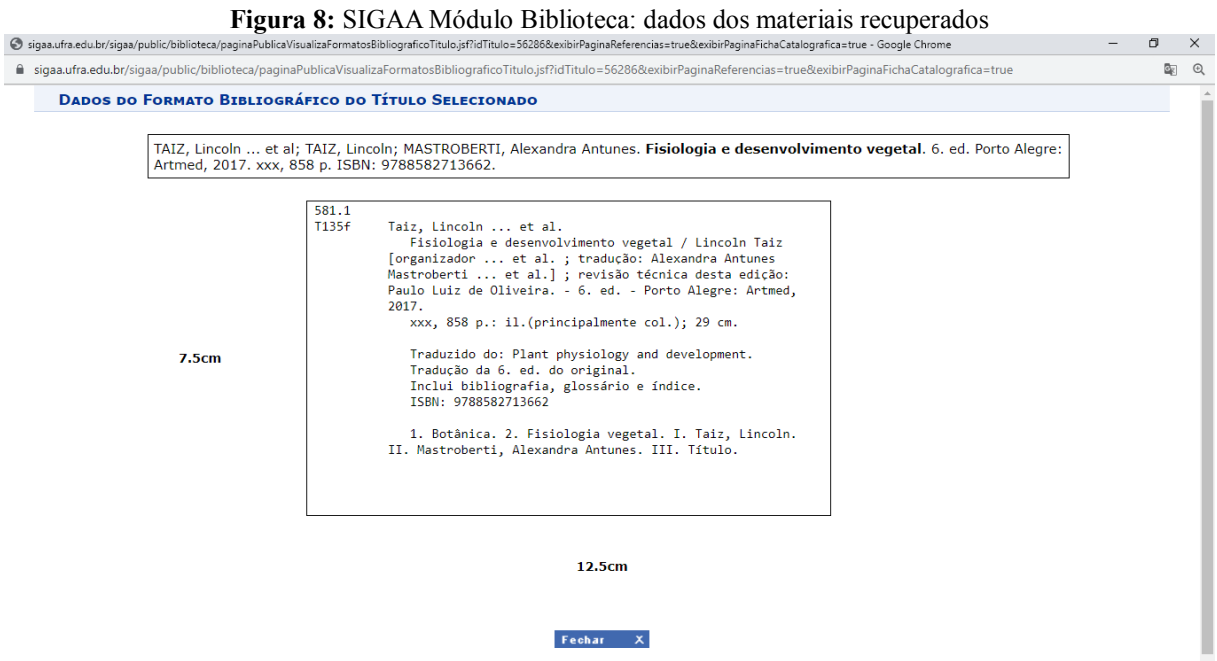

**Fonte:**[https://sigaa.ufra.edu.br/sigaa/public/biblioteca/paginaPublicaVisualizaFormatosBibliografico](https://sigaa.ufra.edu.br/sigaa/public/biblioteca/paginaPublicaVisualizaFormatosBibliograficoTitulo.jsf?idTitulo=56286&exibirPaginaReferencias=true&exibirPaginaFichaCatalografica=true) [Titulo.jsf?idTitulo=56286&exibirPaginaReferencias=true&exibirPaginaFichaCatalografica=true](https://sigaa.ufra.edu.br/sigaa/public/biblioteca/paginaPublicaVisualizaFormatosBibliograficoTitulo.jsf?idTitulo=56286&exibirPaginaReferencias=true&exibirPaginaFichaCatalografica=true)

Na figura 8 podemos observar os dados do formato bibliográfico selecionado no modelo de referência e a elaboração da ficha catalográfica.

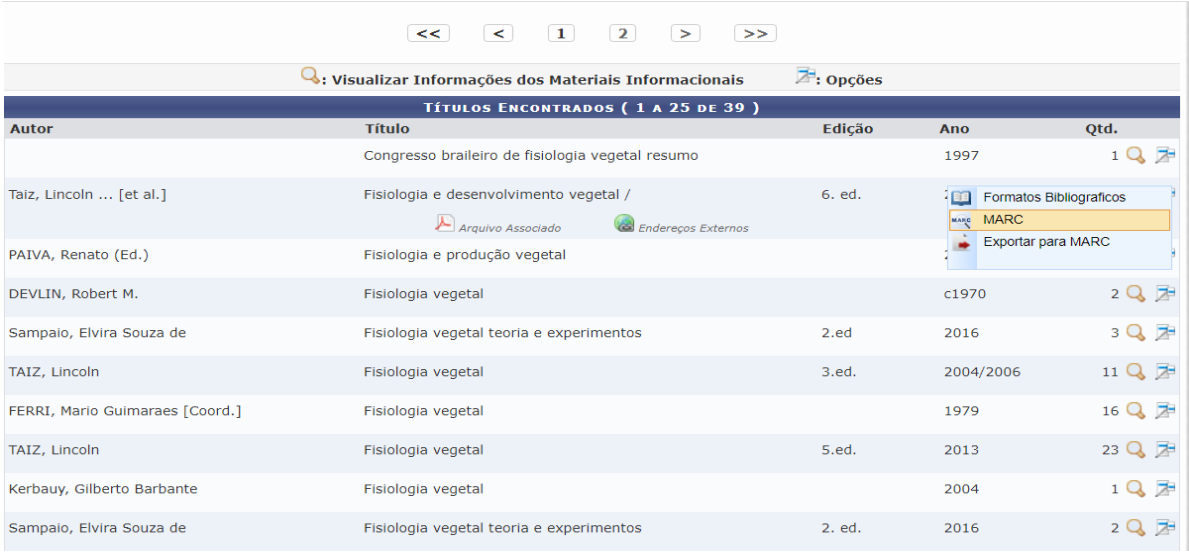

**Figura 9:** SIGAA Módulo Biblioteca: dados dos materiais recuperados

**Fonte:**<https://sigaa.ufra.edu.br/sigaa/public/biblioteca/buscaPublicaAcervo.jsf>

A figura 9 esquematiza a opção MARC a fim de que possamos verificar os dados bibliográficos processados.

|               | <b>DADOS MARC DO TÍTULO SELECIONADO</b> |                                                                                                    |  |
|---------------|-----------------------------------------|----------------------------------------------------------------------------------------------------|--|
|               | <b>MARC</b>                             | <b>MARC Público</b>                                                                                                    |  |
| <b>FMT</b>    |                                         | <b>BK - LIVRO</b>                                                                                                    |  |
| LDR           |                                         | 00000nam^^22000004a^4500                                                                                                    |  |
| 005           |                                         | 20200131155341.7                                                                                                    |  |
| 008           |                                         | vymmddb2017^^^^^bl^^^^^^^^^^^^^^^^^000^0^por^u                                                                                                    |  |
| 020 # #       |                                         | \$a 9788582713662                                                                                                    |  |
| 0411#         |                                         | \$a por \$h eng                                                                                                    |  |
| 082 04        |                                         | \$a 581.1 \$2 23                                                                                                    |  |
| $090 \# #$    |                                         | \$a 581.1 \$b T135f                                                                                                    |  |
| 1001#         |                                         | \$a Taiz, Lincoln  [et al.]                                                                                                    |  |
| 240 1 0       |                                         | \$a Plant physiology and development \$I Português                                                                                                    |  |
| 245 10        |                                         | \$a Fisiologia e desenvolvimento vegetal / \$c Lincoln Taiz [organizador  et al. ; tradução: Alexandra Antunes Mastroberti<br>et al.] ; revisão técnica desta edição: Paulo Luiz de Oliveira |  |
| $250 \# #$    |                                         | \$a 6. ed.                                                                                                    |  |
| $260 \pm \pm$ |                                         | \$a Porto Alegre : \$b Artmed, \$c 2017                                                                                                    |  |
| $300 \pm \pm$ |                                         | \$a xxx, 858 p. : \$b il.(principalmente col.) ; \$c 29 cm                                                                                                    |  |
| 500 # #       |                                         | \$a Traduzido do: Plant physiology and development                                                                                                    |  |
| $500 \# #$    |                                         | \$a Tradução da 6. ed. do original                                                                                                    |  |
| 504 # #       |                                         | \$a Inclui bibliografia, glossário e índice                                                                                                    |  |
| 650 0 4       |                                         | <b>\$a Botânica</b>                                                                                                    |  |
| 650 0 4       |                                         | \$a Fisiologia vegetal                                                                                                    |  |
| 7001#         |                                         | \$a Taiz, Lincoln                                                                                                    |  |
| 7001#         |                                         | \$a Mastroberti, Alexandra Antunes                                                                                                    |  |
| 8564#         |                                         | \$z Imagem \$y Electronic resource (PDF)                                                                                                    |  |
|               |                                         | Fechar                                                                                                    |  |

**Figura 10:** SIGAA Módulo Biblioteca: dados dos materiais recuperados

**Fonte:**[https://sigaa.ufra.edu.br/sigaa/public/biblioteca/informacoesMarcTitulo.jsf?idTitulo=56286&](https://sigaa.ufra.edu.br/sigaa/public/biblioteca/informacoesMarcTitulo.jsf?idTitulo=56286&exibirPaginaDadosMarc=true) [exibirPaginaDadosMarc=true](https://sigaa.ufra.edu.br/sigaa/public/biblioteca/informacoesMarcTitulo.jsf?idTitulo=56286&exibirPaginaDadosMarc=true)

A figura 10 esquematiza os Dados MARC público do título selecionado, após a sua catalogação na planilha MARC 21.

| ■ sigaa.ufra.edu.br/sigaa/public/biblioteca/informacoesMarcTitulo.jsf?idTitulo=56286&exibirPaqinaDadosMarcPublico=true |                                                                                                    |  |  |  |
|----------------------------------------------------------------------------------------------------|----------------------------------------------------------------------------------------------------|--|--|--|
| <b>DADOS MARC DO TÍTULO SELECTONADO</b>                                                                                |                                                                                                    |  |  |  |
| <b>MARC</b>                                                                                                    | <b>MARC Público</b>                                                                                                    |  |  |  |
| <b>FORMATO</b>                                                                                                    | <b>BK - LIVRO</b>                                                                                                    |  |  |  |
| LÍDER                                                                                                    | 00000nam^^22000004a^4500                                                                                                    |  |  |  |
| DATA E HORA DA ÚLTIMA ATUALIZAÇÃO                                                                                      | 20200131155341.7                                                                                                    |  |  |  |
| CAMPO DE TAMANHO FIXO                                                                                                  | vymmddb2017^^^^bl^^^^^^^^^^^^^^^^000^0^por^u                                                                                                    |  |  |  |
| ISBN - INTERNATIONAL STANDARD BOOK NUMBER # #                                                                          | 9788582713662                                                                                                    |  |  |  |
| CÓDIGO DO IDIOMA 1 #                                                                                                   | por eng                                                                                                    |  |  |  |
| NÚMERO DE CLASSIFICAÇÃO DECIMAL DE DEWEY (CDD) 0 4                                                                     | 581.1 23                                                                                                    |  |  |  |
| NÚMERO DE CHAMADA LOCAL # #                                                                                            | 581.1 T135f                                                                                                    |  |  |  |
| ENTRADA PRINCIPAL - NOME PESSOAL 1 #                                                                                   | Taiz, Lincoln  [et al.]                                                                                                    |  |  |  |
| TÍTULO UNIFORME/ORIGINAL 1 0                                                                                           | Plant physiology and development Português                                                                                                    |  |  |  |
| <b>TÍTULO PRINCIPAL 10</b>                                                                                             | Fisiologia e desenvolvimento vegetal / Lincoln Taiz [organizador  et al. ; tradução: Alexandra Antunes Mastroberti  et<br>al.] : revisão técnica desta edição: Paulo Luiz de Oliveira |  |  |  |
| EDICÃO # #                                                                                                    | 6. ed.                                                                                                    |  |  |  |
| PUBLICAÇÃO, DISTRIBUIÇÃO, ETC # #                                                                                      | Porto Alegre : Artmed, 2017                                                                                                    |  |  |  |
| DESCRICÃO FÍSICA # #                                                                                                   | xxx, 858 p. : il.(principalmente col.) ; 29 cm                                                                                                    |  |  |  |
| NOTA GERAL $##$                                                                                                    | Traduzido do: Plant physiology and development                                                                                                    |  |  |  |
| NOTA GERAL $##$                                                                                                    | Tradução da 6, ed, do original                                                                                                    |  |  |  |
| NOTA DE BIBLIOGRAFIA, ETC. # #                                                                                         | Inclui bibliografia, glossário e índice                                                                                                    |  |  |  |
| <b>ASSUNTO TÓPICO 0 4</b>                                                                                              | <b>Botânica</b>                                                                                                    |  |  |  |
| ASSUNTO TÓPICO 0 4                                                                                                    | Fisiologia vegetal                                                                                                    |  |  |  |
| ENTRADA SECUNDÁRIA - NOME PESSOAL 1 #                                                                                  | Taiz, Lincoln                                                                                                    |  |  |  |
| ENTRADA SECUNDÁRIA - NOME PESSOAL 1 #                                                                                  | Mastroberti, Alexandra Antunes                                                                                                    |  |  |  |
| LOCALIZAÇÃO E ACESSO ELETRÔNICO 4 #                                                                                    | Imagem Electronic resource (PDF)                                                                                                    |  |  |  |
|                                                                                                    |                                                                                                    |  |  |  |

**Figura 11:** SIGAA Módulo Biblioteca: dados dos materiais recuperados

[https://sigaa.ufra.edu.br/sigaa/public/biblioteca/informacoesMarcTitulo.jsf?idTitulo=56286&exibirPa](https://sigaa.ufra.edu.br/sigaa/public/biblioteca/informacoesMarcTitulo.jsf?idTitulo=56286&exibirPaginaDadosMarcPublico=true) [ginaDadosMarcPublico=true](https://sigaa.ufra.edu.br/sigaa/public/biblioteca/informacoesMarcTitulo.jsf?idTitulo=56286&exibirPaginaDadosMarcPublico=true)

Na figura 11 verificam-se os Dados MARC do título selecionado com as suas convenções tipográficas, posições dos caracteres e descrições dos campos para organização da informação.

|                                 | tredact administrator                                           |                       |                                     |                      |
|---------------------------------|-----------------------------------------------------------------|-----------------------|-------------------------------------|----------------------|
|                                 | $\overline{2}$<br><<<br>$\mathbf{1}$<br>>><br>$\,<\,$<br>$\geq$ |                       |                                     |                      |
|                                 | Visualizar Informações dos Materiais Informacionais             | $\mathbb{Z}$ : Opcões |                                     |                      |
|                                 | TÍTULOS ENCONTRADOS (1 A 25 DE 39)                              |                       |                                     |                      |
| <b>Autor</b>                    | <b>Título</b>                                                   | Edição                | Ano                                 | Qtd.                 |
|                                 | Congresso braileiro de fisiologia vegetal resumo                |                       | 1997                                | $1Q \ncong$          |
| Taiz, Lincoln  [et al.]         | Fisiologia e desenvolvimento vegetal /                          | 6. ed.                | <b>Formatos Bibliograficos</b><br>m |                      |
|                                 | Arquivo Associado<br><b>Col</b> Enderecos Externos              |                       | MARC                                |                      |
| PAIVA, Renato (Ed.)             | Fisiologia e produção vegetal                                   |                       | Exportar para MARC                  |                      |
| DEVLIN, Robert M.               | Fisiologia vegetal                                              |                       | c1970                               | $2Q \ncong$          |
| Sampaio, Elvira Souza de        | Fisiologia vegetal teoria e experimentos                        | $2$ .ed               | 2016                                | $3Q \neq$            |
| TAIZ, Lincoln                   | Fisiologia vegetal                                              | $3.$ ed.              | 2004/2006                           | $11Q \triangleright$ |
| FERRI, Mario Guimaraes [Coord.] | Fisiologia vegetal                                              |                       | 1979                                | $16Q$ $\overline{ }$ |
| TAIZ, Lincoln                   | Fisiologia vegetal                                              | 5.ed.                 | 2013                                | $23Q_F$              |
| Kerbauy, Gilberto Barbante      | Fisiologia vegetal                                              |                       | 2004                                | $1Q \ncong$          |
| Sampaio, Elvira Souza de        | Fisiologia vegetal teoria e experimentos                        | 2. ed.                | 2016                                | $2Q_F$               |
| Kerbauy, Gilberto Barbante      | Fisiologia vegetal                                              | 2. ed.                | 2017                                | $9Q \ncong$          |
| TAIZ, Lincoln                   | Fisiologia vegetal                                              | 5.ed.                 | 2013                                | 31 <sub>Q</sub>      |

**Figura 12:** SIGAA Módulo Biblioteca: dados dos materiais recuperados

**Fonte:**<https://sigaa.ufra.edu.br/sigaa/public/biblioteca/buscaPublicaAcervo.jsf>

A figura 12 apresenta a opção **Arquivo Associado** com a finalidade de verificar o arquivo digital referente a capa do título recuperado a fim de confirmar a veracidade da busca e recuperação da informação o que significa o desenvolvimento do produto final da catalogação.

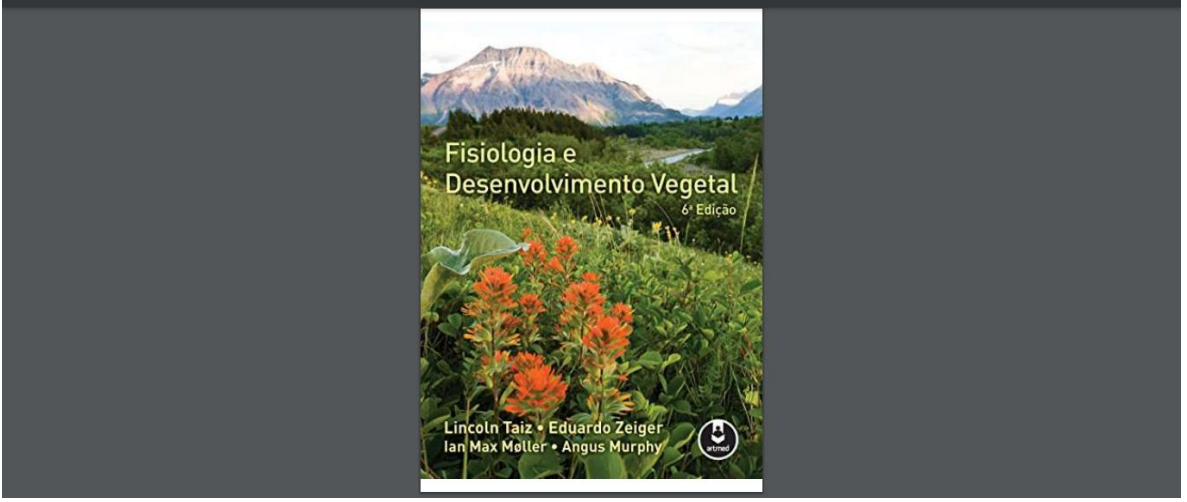

**Figura 13:** SIGAA Módulo Biblioteca: dados dos materiais recuperados

**Fonte:**[file:///C:/Users/Lg/Downloads/FISIOLOGIA%20\(3\).pdf](file:///C:/Users/Lg/Downloads/FISIOLOGIA%20(3).pdf)

A figura 13 ilustra o produto final da catalogação a fim de que o usuário possa identificar a obra.

3.1.2 Estratégia de Busca por Autor

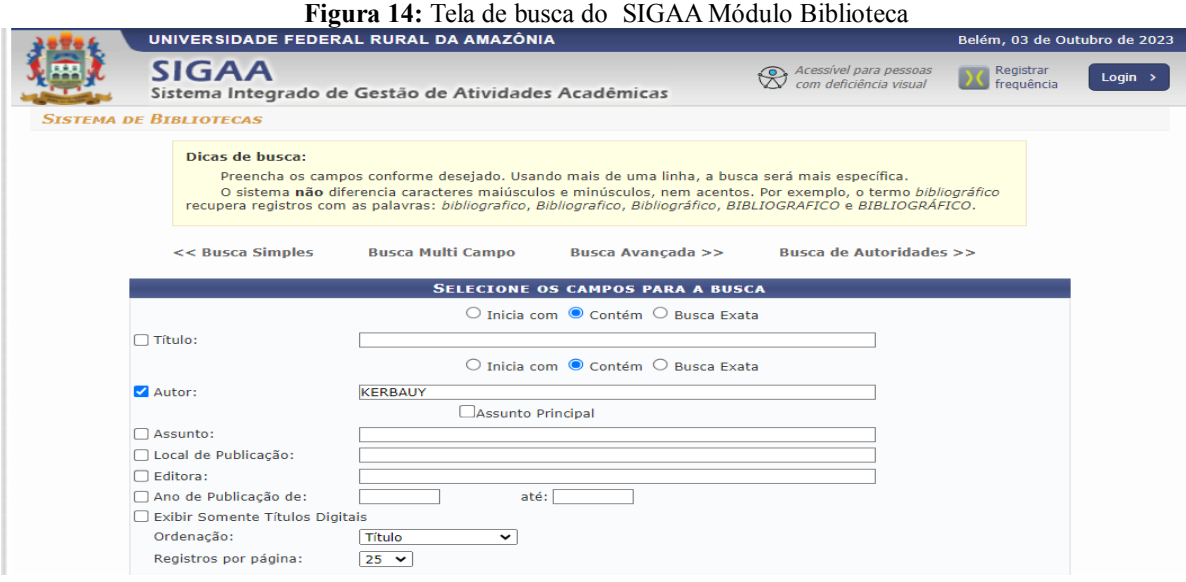

**Fonte:**<https://sigaa.ufra.edu.br/sigaa/public/biblioteca/buscaPublicaAcervo.jsf>

Na figura 14 a restrição para a busca foi realizada utilizando o campo **Autor** utilizando o sobrenome **KERBAUY** (tanto faz maiúscula ou minúscula), utilizando qualquer tipo de material quer seja, livro, folheto, dissertação ou tese.

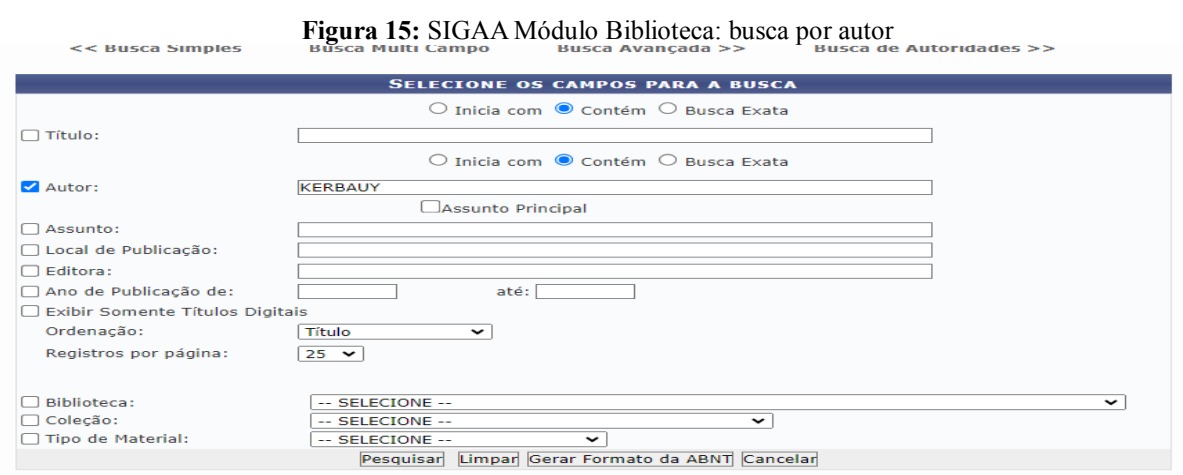

Não encontrou o que estava procurando? Cadastre-se para receber avisos quando novos materiais forem incluídos no acervo.<br>(requer autenticação)

**Fonte:**<https://sigaa.ufra.edu.br/sigaa/public/biblioteca/buscaPublicaAcervo.jsf>

A figura 15 o usuário pode realizar o refinamento da busca, selecionando ou não, a **Biblioteca** do referido campus, a **Coleção** e o **tipo de Material.**

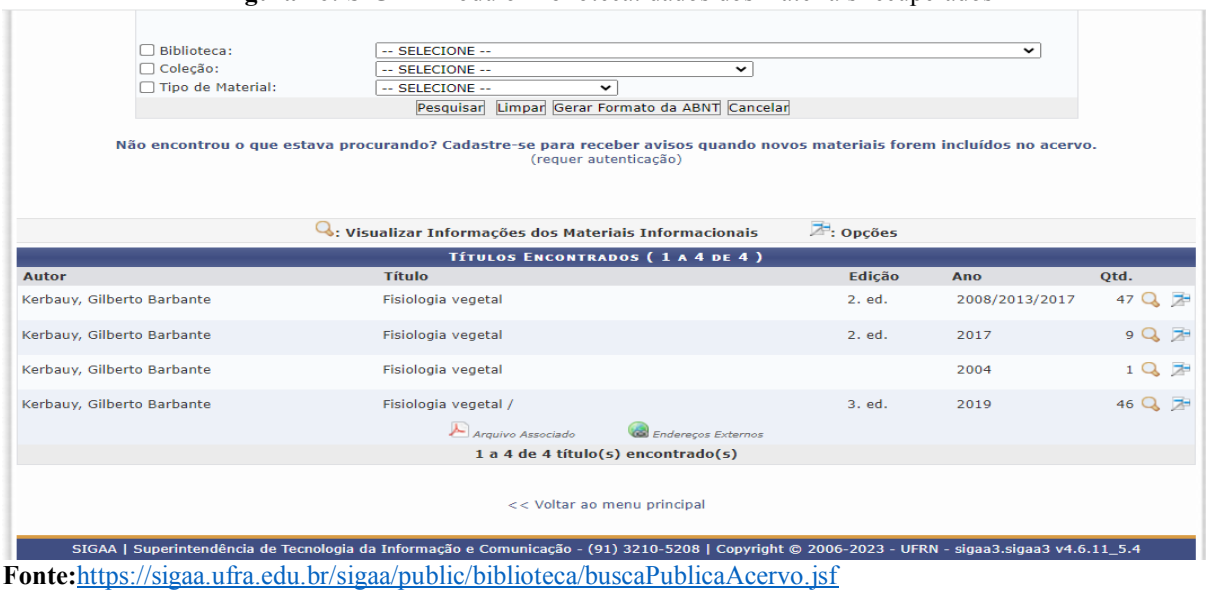

**Figura 16:** SIGAA Módulo Biblioteca: dados dos materiais recuperados

A figura 16 esquematiza a quantidade de títulos recuperados (neste caso 4) utilizando-se a estratégia de refinamento de busca por autor.

O usuário pode verificar a referência completa do título clicando na ferramenta Gerar Formato da ABNT permitindo nesse caso, a referência completa e padronizada do título a que lhe interessa.

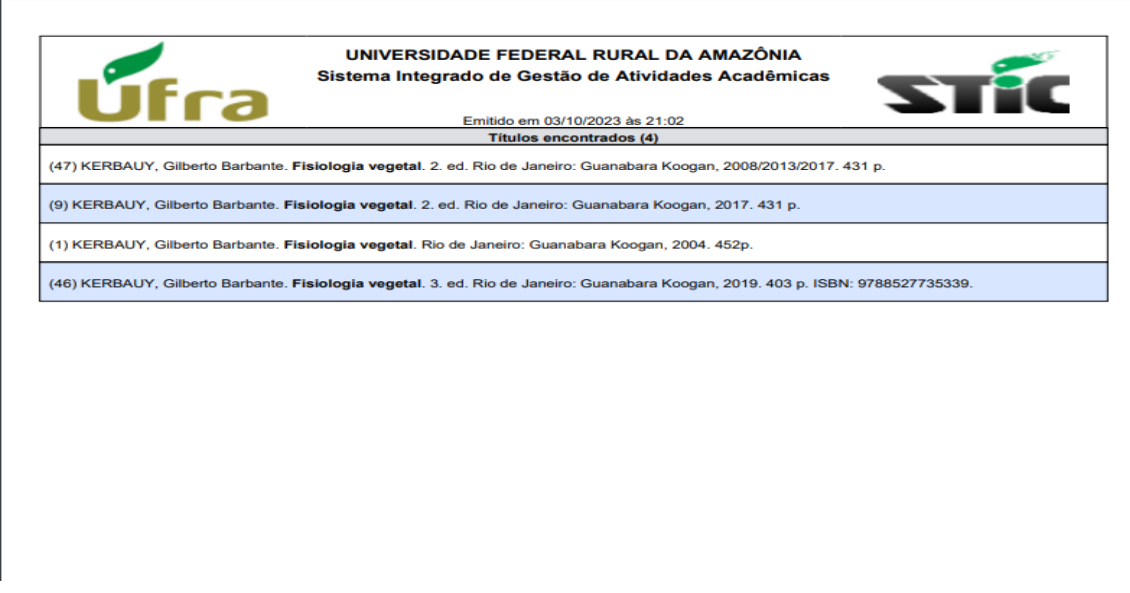

**Figura 17:** SIGAA Módulo Biblioteca: dados dos materiais recuperados

**Fonte:**<https://sigaa.ufra.edu.br/sigaa/public/biblioteca/buscaPublicaAcervo.jsf>

A figura 17 apresenta as referências completas do título recuperado permitindo ao usuário uma compreensão melhor quando solicitar o material.

3.1.3 Estratégia de Busca por Assunto

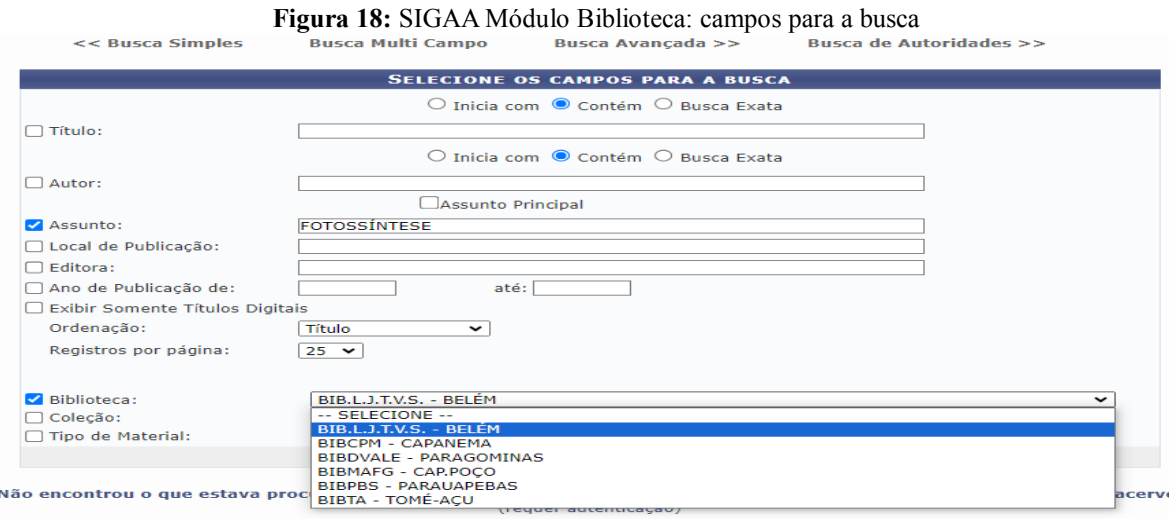

**Fonte:**<https://sigaa.ufra.edu.br/sigaa/public/biblioteca/buscaPublicaAcervo.jsf>

De acordo com a figura 17, verifica-se a estratégia de busca utilizando o campo de busca **Assunto** usando o termo FOTOSSÍNTESE. O usuário pode realizar o refinamento da busca utilizando a função **Biblioteca** selecionando o campus e a biblioteca integrante.

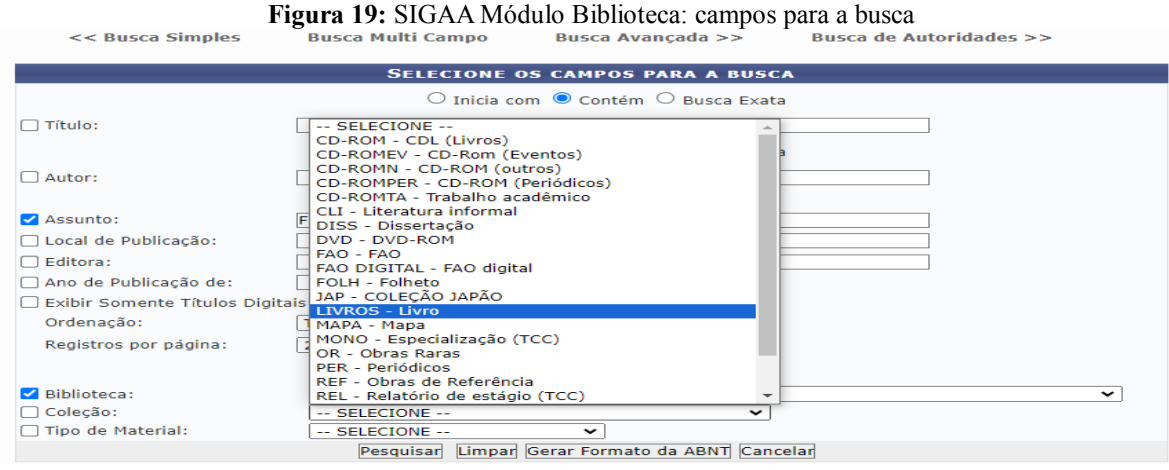

Fonte:<https://sigaa.ufra.edu.br/sigaa/public/biblioteca/buscaPublicaAcervo.jsf>

A figura 19 ilustra a função **Coleção** na qual o usuário pode selecionar o material pertencente a determinada coleção, neste caso LIVROS – Livro.

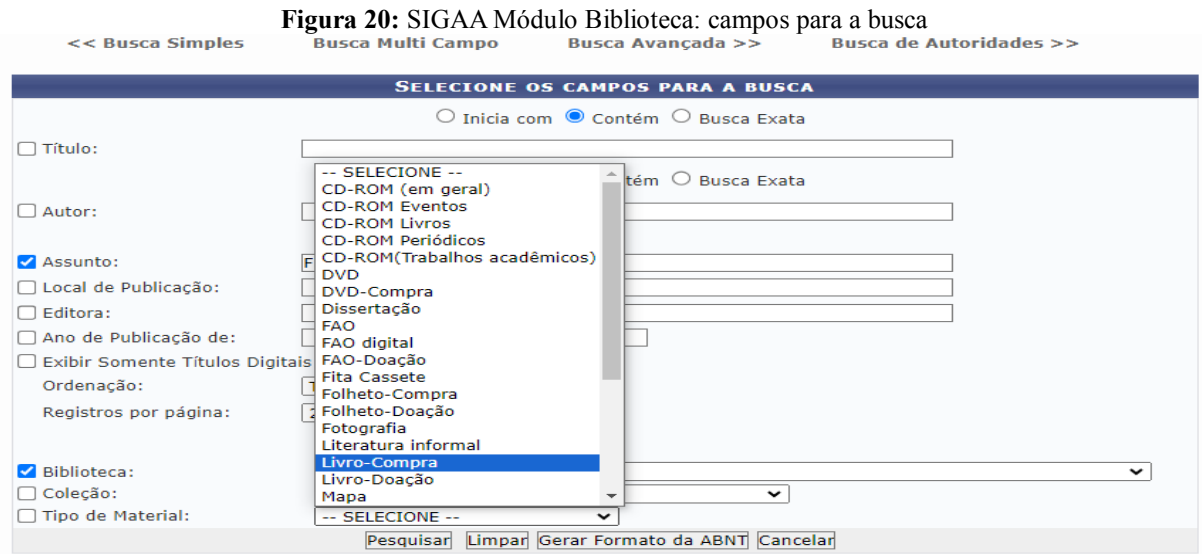

**Fonte:** <https://sigaa.ufra.edu.br/sigaa/public/biblioteca/buscaPublicaAcervo.jsf>

A figura 20 esquematiza a função **Tipo de Material** sendo que nesta o usuário seleciona o tipo de material existente bem como a sua aquisição, modalidade na qual o sistema utiliza **Livro – Compra.** Após esse procedimento, o usuário deverá clicar na função **Pesquisar.**

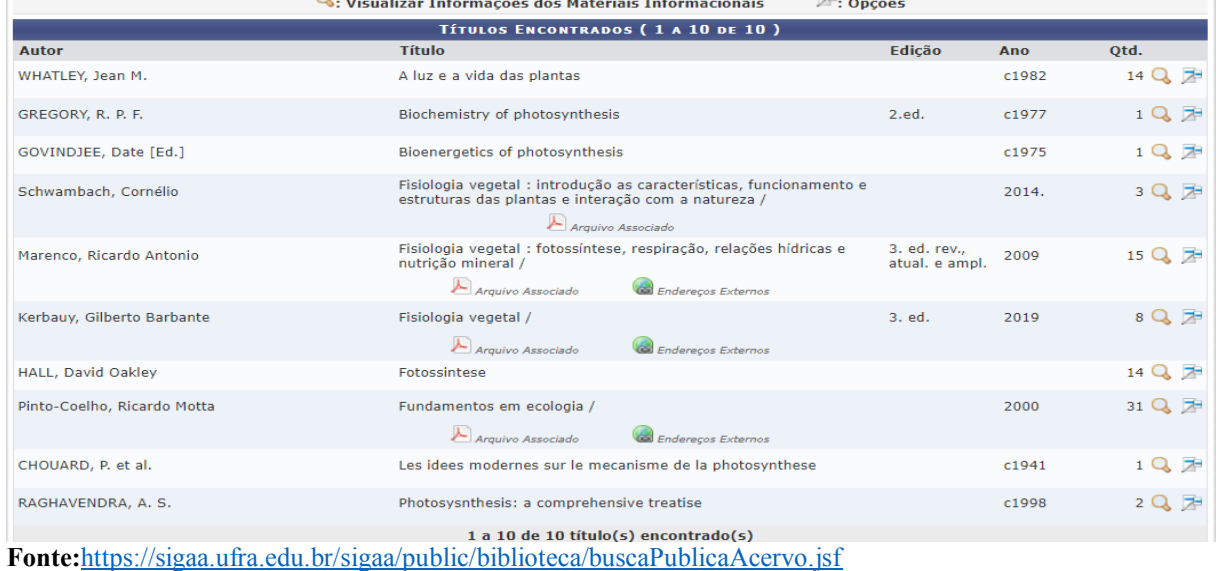

# **Figura 21:** SIGAA Módulo Biblioteca: títulos encontrados

Após os procedimentos, foram recuperados 10 títulos com os seus respectivos títulos associados ao assunto em questão.

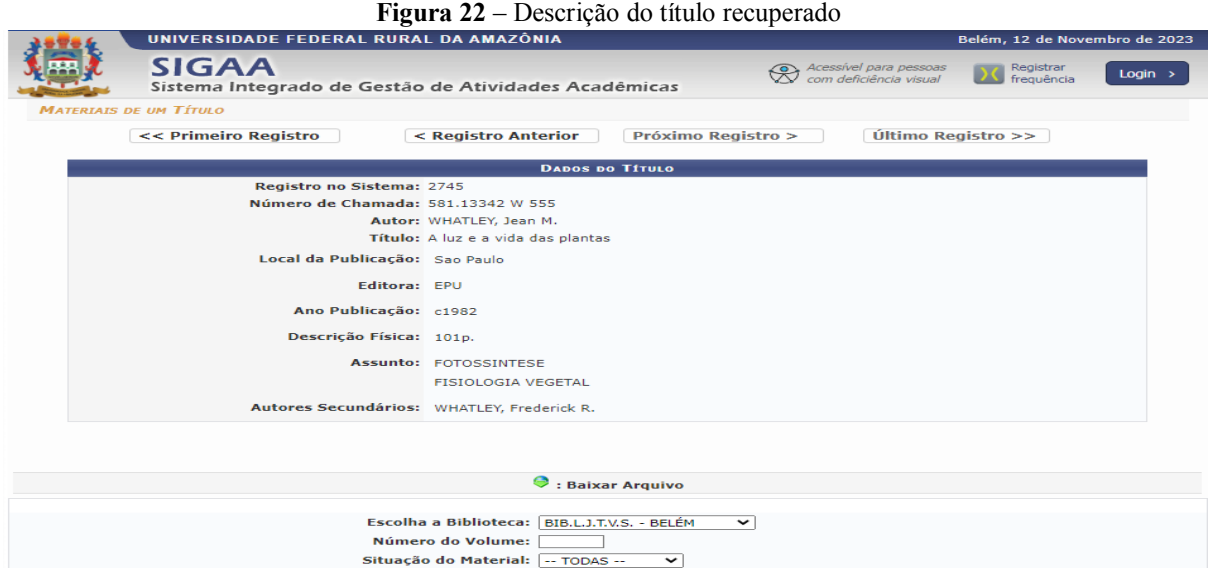

**Fonte:**<https://sigaa.ufra.edu.br/sigaa/public/biblioteca/buscaPublicaAcervo.jsf>

A figura 22 ilustra os dados referentes ao título recuperado onde o usuário poderá obter informações precisas a respeito do material solicitado.

| Localização              | <b>Tipo de Material</b> | Coleção | <b>Status</b>           | Situação       |
|--------------------------|-------------------------|---------|-------------------------|----------------|
| <b>BELÉM</b>             |                         |         |                         |                |
| 581.13342 W 555<br>ex.1  | Livro-Compra            | Livro   | <b>DISPONÍVEL</b>       | Consulta local |
|                          |                         |         | <b>Mostrar Detalhes</b> |                |
| 581.13342 W 555<br>ex.2  | Livro-Compra            | Tivro   | <b>DISPONÍVEL</b>       | Disponível     |
|                          |                         |         | <b>Mostrar Detalhes</b> |                |
| 581.13342 W 555<br>ex.3  | Livro-Compra            | Livro   | <b>DISPONÍVEL</b>       | Disponível     |
|                          |                         |         | Mostrar Detalhes        |                |
| 581.13342 W 555<br>ex.4  | Livro-Compra            | Livro   | <b>DISPONÍVEL</b>       | Disponível     |
|                          |                         |         | <b>Mostrar Detalhes</b> |                |
| 581.13342 W 555<br>ex.5  | Livro-Compra            | Livro   | <b>DISPONÍVEL</b>       | Disponível     |
|                          |                         |         | Mostrar Detalhes        |                |
| 581.13342 W 555<br>ex.6  | Livro-Compra            | Livro   | <b>DISPONÍVEL</b>       | Disponível     |
|                          |                         |         | <b>Mostrar Detalhes</b> |                |
| 581.13342 W 555<br>ex.7  | Livro-Compra            | Livro   | <b>DISPONÍVEL</b>       | Disponível     |
|                          |                         |         | Mostrar Detalhes        |                |
| 581.13342 W 555<br>ex.8  | Livro-Compra            | Livro   | <b>DISPONÍVEL</b>       | Disponível     |
|                          |                         |         | <b>Mostrar Detalhes</b> |                |
| 581.13342 W 555<br>ex.9  | Livro-Compra            | Livro   | <b>DISPONÍVEL</b>       | Disponível     |
|                          |                         |         | Mostrar Detalhes        |                |
| 581.13342 W 555<br>ex.10 | Livro-Compra            | Livro   | <b>DISPONÍVEL</b>       | Disponível     |
|                          |                         |         | Mostrar Detalhes        |                |
| 581.13342 W 555<br>ex.11 | Livro-Compra            | Livro   | <b>DISPONÍVEL</b>       | Disponível     |
|                          |                         |         | Mostrar Detalhes        |                |
| 581.13342 W 555<br>ex.12 | Livro-Compra            | Livro   | <b>DISPONÍVEL</b>       | Disponível     |
|                          |                         |         | Mostrar Detalhes        |                |
| 581.13342 W 555<br>ex.13 | Livro-Compra            | Livro   | <b>DISPONÍVEL</b>       | Disponível     |
|                          |                         |         | Mostrar Detalhes        |                |
| 581.13342 W 555<br>ex.14 | Livro-Compra            | Livro   | <b>DISPONÍVEL</b>       | Disponível     |
|                          |                         |         |                         |                |

**Figura 23** – Descrição do título recuperado

**Fonte**[:https://sigaa.ufra.edu.br/sigaa/public/biblioteca/buscaPublicaAcervo.jsf#buscarEnderecos](https://sigaa.ufra.edu.br/sigaa/public/biblioteca/buscaPublicaAcervo.jsf#buscarEnderecos)

Com base na figura 23, verificam-se as descrições dos registros recuperados de forma estruturada conforme a busca por assunto.

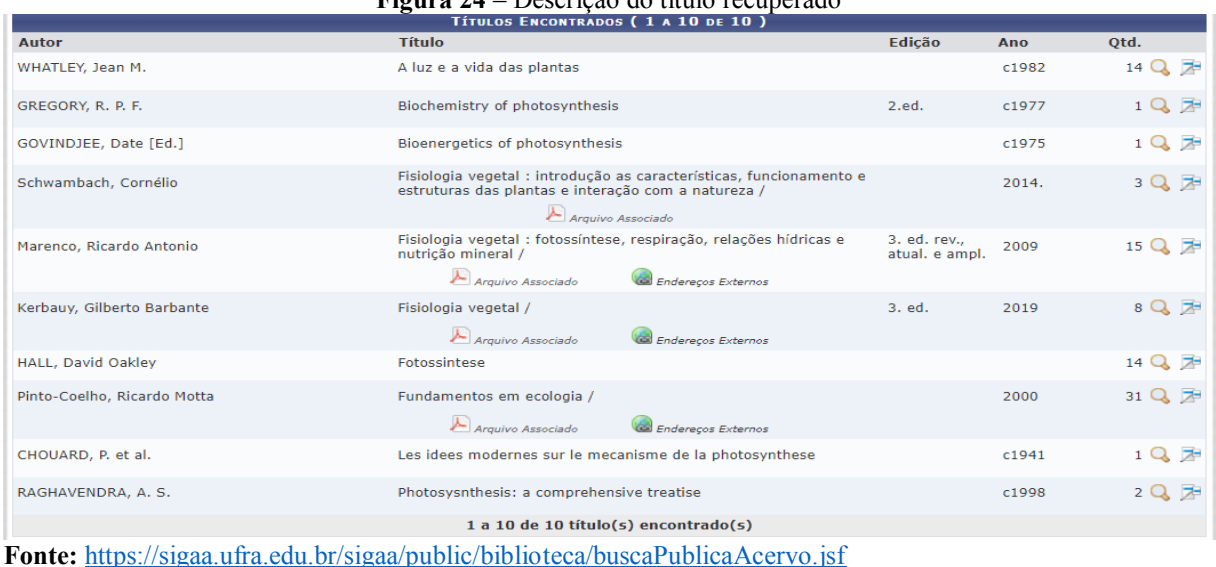

**Figura 24** – Descrição do título recuperado

O usuário pode verificar o arquivo digital referente ao título em que esteja interessado na pesquisa, uma vez que o arquivo digital refere-se ao produto final do processo técnico da informação bastando apenas clicar na função **Arquivo Associado** conforme ilustra a figura 24.

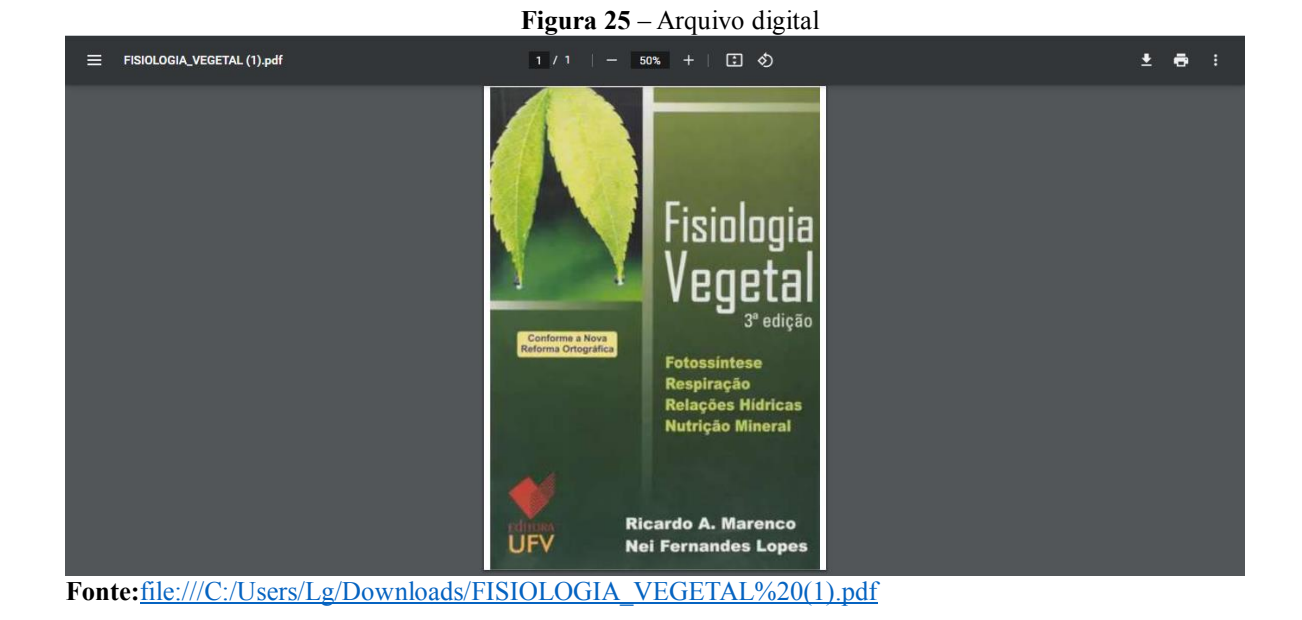

A figura 25 apresenta o arquivo digital recuperado do título em questão possibilitando ao usuário uma compreensão melhor do material pesquisado, tendo como busca por assunto.

## **REFERÊNCIAS**

GIORDANO, Rafaela Boeira; BIOLCHINI, Jorge Calmon de Almeida. Busca e recuperação da informação científica na web: comportamento informacional de profissionais da informação, **INCID: Revista de Ciência da Informação e Documentação,** v.3, n.1, 2012. Disponível em:

**<https://www.revistas.usp.br/incid/issue/view/3491>**Acesso em: 13 nov. 23

LOPES, Ilza Leite. Estratégia de busca na recuperação da informação: revisão de literatura, **Ciência da Informação**, Brasília, DF, v.31, n.2, p.60-71, maio/ago.2002. Disponível em: **<https://www.scielo.br/j/ci/a/VPbDtPgqnFs5cm8GSLhtsyM/?format=pdf&lang=pt>** Acesso em: 13 nov. 2023.

TEIXEIRA, Thiciane Mary Carvalho; VALENTIM, Marta Lígia Pomim. Processo de busca e recuperação de informação em ambientes organizacionais: uma reflexão teórica sobre a subjetividade da informação, **Perspectivas em Ciência da Informação,** Belo Horizonte, v.22, n.4, p. 82-97, out./dez. 2017.

Disponível em:<https://periodicos.ufmg.br/index.php/pci/article/view/22538> Acesso em: 13 nov. 2023.